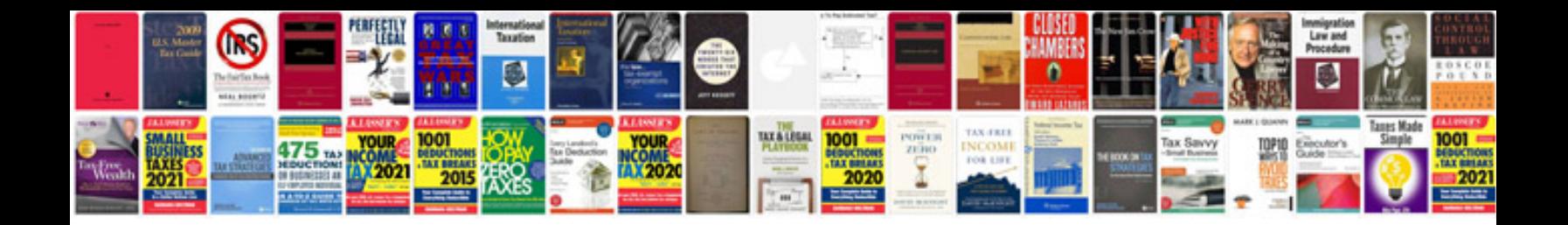

Trasformare un file in in word

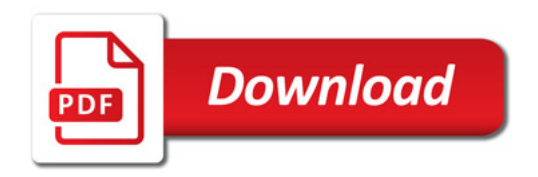

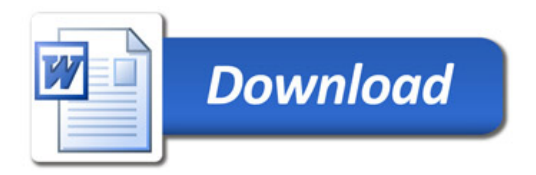